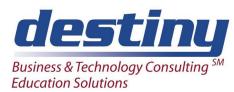

# Grid Computing for SAS® Software Workshop

**Course Length**: 2 hours **Format**: Workshop

#### **AUDIENCE**

This workshop is designed to show how to take existing SAS programs and transform processing to take advantage of a SAS Grid environment. Typical SAS processes will be assessed and conversion of processing methodologies to a SAS Grid based environment will be taught and discussed.

## **PREREQUISITES**

Experience with SAS programming.

#### **COURSE TOPICS**

## What is SAS Grid Computing?

- SAS Grid Computing Basics
- SAS Grid Topology
- What Types of Processing Does a Grid Support
- What Business Problems Can a Grid Solve?

## Managing the Grid

- Overview of Grid Management
- Netezza Libname Statement Examples
- Specifying Job Slots for Machines
- Using Queries
- Restarting Jobs

# **Enabling SAS Applications to Run on a Grid**

- Overview of Grid Enabling
- Using SAS Display Manager with a SAS Grid
- Submitting Batch SAS Jobs to the Grid
- Scheduling Jobs on a Grid
- Comparing Grid Submission Methods
- Enabling Distributed Parallel Execution of SAS Jobs
- Using SAS Enterprise Guide with a SAS Grid
- Using SAS Data Integration Studio with a SAS Grid
- Using SAS Enterprise Miner with a SAS Grid
- Using SAS Grid Manager for Workspace Server Load Balancing

#### **Using Grid Management Applications**

- Bulk Loading Data Into Netezza Tables
- Using Platform RTM for SAS

#### **Troubleshooting**

Overview of the Troubleshooting Process

**SAS Functions for Grid** 

**SASGSUB Command**